# Journal de l'OSGeo

**Le Journal de la Fondation Open Source Geospatial Volume 1 / Mai 2007**

# **Dans ce volume**

**Développement de logiciels Open Source**

**Introduction à Mapbender, deegree, openModeller ...**

**Comprendre les relations spatiales**

**Examen de la spécification du Web Processing Server (WPS)**

**Interaction des logiciels - GRASS-GMT, Tikiwiki, PyWPS, GRASS-R ...**

**Mises à jour des logiciels**

**Actualités, et plus ...**

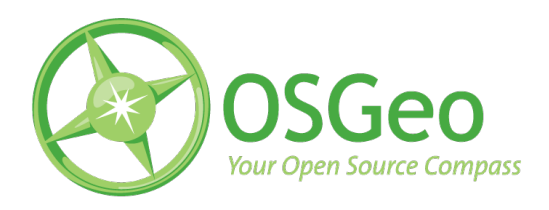

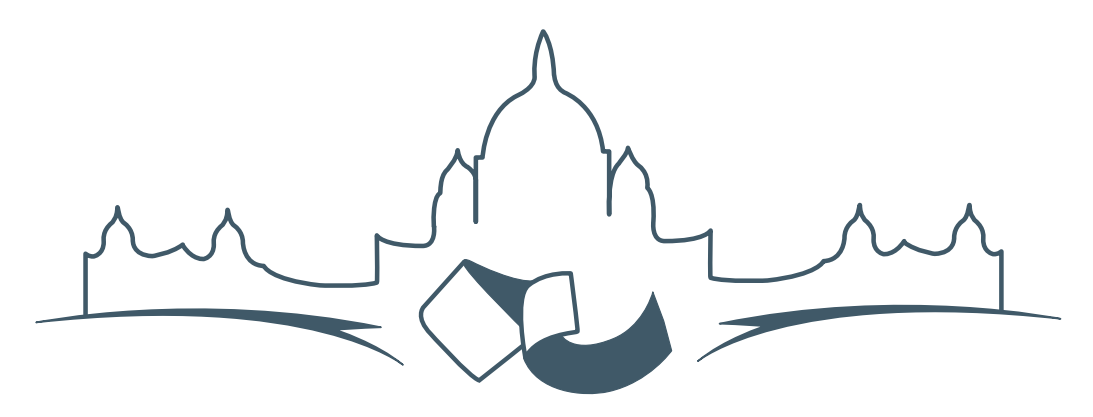

**2007 FREE AND OPEN SOURCE SOFTWARE FOR GEOSPATIAL (FOSS4G) CONFERENCE** VICTORIA CANADA \* SEPTEMBER 24 TO 27, 2007

# **FOSS4G - Ouverture des Inscriptions à la Conférence**

Nous sommes heureux de vous annoncer l'ouverture des inscriptions en ligne à la Conférence Free and Open Source Software for Geospatial 2007 (FOSS4G 2007). FOSS4G est l'évènement annuel qui réunit les personnes et les sociétés qui créent, utilisent, et gèrent des logiciels géospatiaux open source. Inscrivez-vous dès maintenant en ligne.[1](#page-1-0)

Inscrivez-vous avant la date limite du 27 Juillet, pour économiser sur les frais d'inscription ! Tirez profit de l'opportunité que FOSS4G 2007 vous offre, de construire un réseau avec les autres professionnels des données géospatiales, de renouveler d'anciennes relations, et d'en créer de nouvelles.

Pour les dernières mises à jour, l'inscription et/ou la soumission d'une présentation, visitez le site web de la conférence.<sup>[2](#page-1-1)</sup>

#### **OPPORTUNITES D'EXPOSITION & DE SPON-SORING**

Concernant les opportunités d'exposition et de sponsoring, lisez la page des partenaires  $3$  ou contac-

#### **SOUMETTRE UNE PRESENTATION**

Vous pouvez soumettre une présentation en ligne.[5](#page-1-4) La date limite pour les soumissions est le 29 Juin 2007.

Les présentations FOSS4G durent 25 minutes, avec 5 minutes de questions/réponses à la fin. Les présentations concernent l'utilisation ou le développement de logiciels géospatiaux opensource. Tout le monde peut soumettre une proposition de présentation et participer à la conférence comme présentateur. Plus d'informations sont disponibles sur la page des présentations sur le site web.

Nous espérons vous voir à Victoria, au Canada en Septembre !

tez Paul Ramsey, Président de la Conférence par email.<sup>[4](#page-1-3)</sup>

<span id="page-1-0"></span><sup>&</sup>lt;sup>1</sup>Inscription en ligne : <http://www.foss4g2007.org/register/>

<span id="page-1-1"></span><sup>2</sup>Site web de la conférence : <http://www.foss4g2007.org/>

<span id="page-1-2"></span><sup>3</sup>Page des partenaires : <http://foss4g2007.org/sponsors>

<span id="page-1-3"></span><sup>4</sup>Email Paul Ramsey : [pramsey@foss4g2007.org](mailto:pramsey@foss4g2007.org)

<span id="page-1-4"></span><sup>5</sup>Soumettez une présentation sur <http://www.foss4g2007.org/presentations/>

Zoom sur un projet

# **Une courte introduction à Mapbender**

**". . . plier les cartes à vos exigeances"**

*par Astrid Emde et Marc Jansen, traduit par Marie Silvestre*

# **Introduction**

Cet article fournit un aperçu de la portée, des particularités et des fonctionnalités du client web map-ping Mapbender.<sup>[6](#page-2-0)</sup> Une courte introduction des fonctionnalités de Mapbender sera suivie de l'historique du projet. Ensuite, la fonctionnalité principale sera décrite à la fois du point de vue de sa gestion et de son orchestration ainsi que d'un point de vue de sa visualisation et de sa présentation comme serveur de carte et de Web Feature Service (WFS). La dernière section résume les développements futurs prévus pour l'année à venir. Deux environnements de production seront brièvement présentés et des liens vers plus d'exemples donneront un aperçu de l'utilisation de Mapbender.

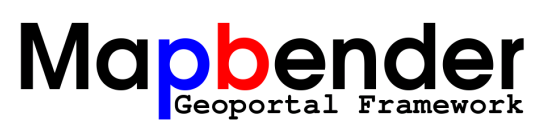

# **Qu'est-ce que Mapbender ?**

La suite cliente Mapbender est un framework pour gérer, orchestrer et afficher des services web pour les données géographiques conformes aux standards OGC WMS et WFS. Mapbender n'est pas un serveur cartographique comme MapServer de l'Uni-versité du Minnesota<sup>[7](#page-2-1)</sup> mais il est utilisé pour afficher, superposer et modifier des cartes OGC produites par MapServer ou n'importe quel autre serveur compatible OGC.

Dans Mapbender, les cartes provenant de différentes sources sont empilées les unes sur les autres et peuvent alors être diffusées à travers le monde via internet. Comme le site de l'OSGeo le précise, *Mapbender est la face visible de l'iceberg, une méta-couche d'application donnant accès à l'Open Source Geospatial SDI (Spatial Data Infrastructure).*[8](#page-2-2)

L'application fournit une interface pour afficher, naviguer et interroger les services OWS de l'OGC

<span id="page-2-0"></span><sup>6</sup>Voir la section Annonces des développeurs en page **??** pour plus d'informations sur Mapbender

<span id="page-2-1"></span><sup>&</sup>lt;sup>7</sup>MapServer de l'Université du Minnesota : <http://mapserver.gis.umn.edu/>

<span id="page-2-2"></span><sup>8</sup>Tiré de <http://www.osgeo.org/mapbender>

c'est-à-dire les WMS (Web Map Service), WFS (Web Feature Service), WFS-T (WFS transactionnel) et WMC (Web Map Context). Le framework Mapbender fournit en plus des interfaces pour les utilisateurs et l'administration des groupes. La fonctionnalité permettant la gestion de l'accès aux cartes et aux données fournis pas les Open Web Services de l'OGC est également inclue. Le modèle de base de données de Mapbender a été pensé pour utiliser les potentialités multi-client, à savoir, les utilisateurs, les groupes, les interfaces et les services. Les trois composants de base suivant font Mapbender :

- 1. Les utilisateurs et les groupes
- 2. Les interfaces utilisateurs (interface homme machine, IHM)
- 3. Les services cartographiques (OGC Open Web Services)

Actuellement, les développements ont été portés sur la fonctionnalité WFS-T, le catalogue et le service de positionnement.

## **Court historique de Mapbender**

A la fin du dernier millénaire, l'entreprise allemande CCGIS créa la première interface web basée sur PHP pour afficher les services cartographiques de l'OGC (ils n'étaient alors qu'au stade de l'avantprojet WMT, Wep Mapping Testbed). Cette application se mua en produit et devint finalement la base de l'actuel Mapbender. En novembre 2001, la première version de la 'Suite Cliente CCGIS' fut publiée, mettant en oeuvre le premier standard WMS de l'OGC.

En 2002, la première installation de grande envergure de cette application propriétaire a été menée dans un environnement de production de 400 utilisateurs. L'année 2003 vu un certain nombre de changements importants dans le projet :

- la suite a été complètement redéfinie, tout en gardant deux objectifs à l'esprit :
	- 1. Réduire la complexité des relations entre les services, les interfaces, les éléments de l'interface et la gestion des utilisateurs.
	- 2. Fournir des interfaces d'administration et des modèles de données permettant aux utilisateurs de gérer tous les aspects de l'application via des interfaces web.

Les interfaces d'administration sont ellesmême gérées de manière récursive, réduisant grandement la complexité de l'application.

- Utilisateurs, développeurs et possesseurs de la licence de la suite ont été sollicités pour donner leur avis sur un changement majeur de philosophie, CCGIS avait en effet prévu de changer pour une licence de logiciel libre.
- Les possesseurs de licence ont été ravis que cela se fasse et l'application a alors été distribuée sous la licence de logiciel libre GNU GPL.
- Le nouveau nom du projet a été annoncé : la 'Suite Cliente CCGIS' devait désormais s'appeler 'Mapbender'.

En octobre 2003, plus de 500 téléchargements ont été comptabilisés dans les heures qui ont suivi la sortie de la mise à jour. Les utilisateurs ont accepté la nouvelle licence et ont commencé à adopter la nouvelle philosophie de développement. Une année plus tard, en 2004, l'application était utilisée en production par cinq administrations publiques (comtés et villes) membres de la Spatial Data Infrastructure (SDI) de la Rhénanie du Nord Westphalie.<sup>[9](#page-3-0)</sup>

En 2004, une démo officielle de serveur fut mise en place et hébergée sur les serveurs de CCGIS. Elle est actuellement en transfert vers un nouveau serveur [10](#page-3-1) qui sera alors l'unique serveur officiel. De plus, en 2004, le site internet a été fusionné avec la documentation en un wiki, plateforme technique commune. Plus tard, le wiki fut remplacé par un MédiaWiki qui fournissait plus de fonctionnalités et nécessitait peu de gestion des droits des utilisateurs pour résoudre le problème des spams.

Au mois d'avril 2005 s'est tenue la première conférence utilisateur à Bonn, Allemagne et attira 85 participants d'Allemagne, Autriche, Suisse et des Pays-Bas. Ce fut également la dernière conférence exclusivement pour Mapbender car depuis elle a été combinée avec d'autres conférences existantes comme le FOSSGIS<sup>[11](#page-3-2)</sup> ou le FOSS4G 2006.<sup>[12](#page-3-3)</sup>

Au début de l'année 2006, Mapbender devint l'un des neuf projets initiaux de l'Open Source Geospatial Foundation (OSGeo). Durant les 6 mois qui ont suivi, Mapbender a traversé la phase d'incubation de l'OS-Geo avec l'examen rigoureux du Comité d'Incubation et l'aide du mentor du projet Paul Spencer. Pendant ce processus, plusieurs problèmes de licenses ont été résolus, le code a été nettoyé, les ambigui-

<span id="page-3-0"></span><sup>9</sup> Infrastructure de Données Spatiales de la Rhénanie du Nord Westphalie : <http://www.gdi-nrw.org>

<span id="page-3-1"></span> $^{10}$ Nouvelle démo de Mapbender :  ${\tt http://mapbender.telascience.org}$  ${\tt http://mapbender.telascience.org}$  ${\tt http://mapbender.telascience.org}$ 

<span id="page-3-2"></span><sup>11</sup>FOSSGIS : <http://www.fossgis.de>

<span id="page-3-3"></span><sup>12</sup>FOSS4G 2006 : <http://www.foss4g2006.org>

tés au niveau du copyright ont été résolues, le code source ainsi que les listes de diffusion et une partie de l'infrastructure ont été déplacés du CVS de SourceForge vers le SVN de CollabNet. Le 19 juillet 2006, Mapbender a été le premier projet à passer le processus d'incubation.

Un dernier changement a eu lieu fin 2006, lorsque l'infrastructure du projet a été déplacée sur les serveurs de l'OSGeo, une infrastructure plus libre et ouverte. Finalement (presque) toutes les composantes de l'environnement de développement et de l'infrastructure de communication sont gérées sous un même toit, la seule composante qui tourne encore sur un serveur séparé reste le Wiki.

La version stable actuelle de l'application est la 2.4.1, elle est sortie le 12 mars 2007.

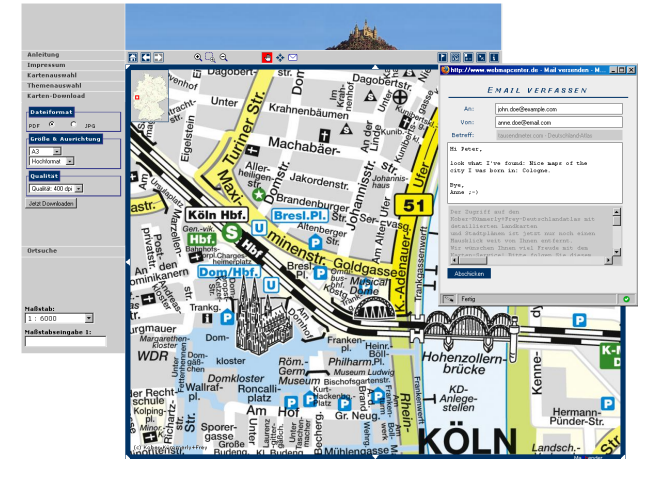

FIG. 1 – Une démo de Mapbender. Notez la barre d'outils (en haut), les menus (à gauche, visible ici : option d'export en PDF) et le formulaire email pour envoyer un lien vers la carte affichée (dans le coin supérieur droit). Copyright de l'image : Kober-KïÂčmmerly+Frey Media AG, Cologne, Germany. Utilisée avec leur permission.

## **Fonctionnalité**

Mapbender fournit la possibilité de gérer et d'afficher des données spatiales cartographiées et disponibles au format OGC standard via à une application serveur. Vous trouverez des exemples de différents scénarios dans la galerie Mapbender<sup>[13](#page-4-0)</sup> ou allez sur la démonstration officielle en ligne de l'application.<sup>[14](#page-4-1)</sup> L'interface standard de la démonstration et un géoportail complet sont actuellement en déplacement vers les serveurs de l'OSGeo hébergés par Telascience.[15](#page-4-2)

#### **Gérer les Services Web Mapping**

Mapbender est utilisé pour orchestrer les services et les formats de l'OGC. L'application fournit des interfaces d'administration pour charger et mettre en cache des documents de Capabilities pour les WMS, WFS et WFS transactionnels. Une fois la description de configuration chargée, elle peut être combinée via l'interface cartographique avec des cartes ou des objets provenant d'autres services.

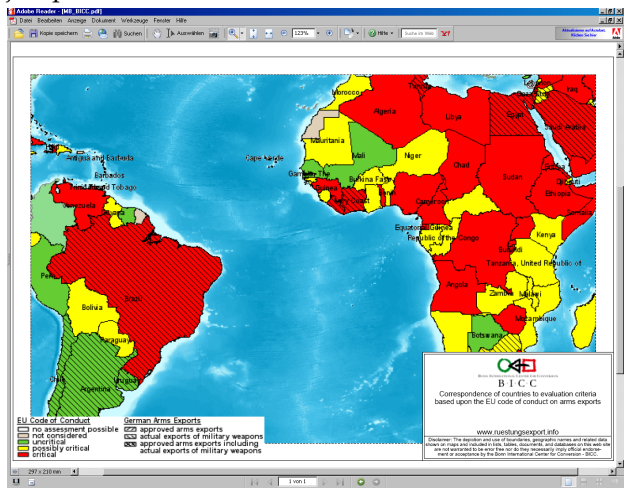

FIG. 2 – Un PDF au format A4 paysage, généré à la volée par Mapbender. Il montre les exportations réelles d'armes d'Allemagne (hachures) et le "Code du Conduite de l'UE pour les Droits de l'Homme" (en couleur) pour une partie de l'Amérique du Sud et de l'Afrique. Voir [http://www.ruestungsexport.](http://www.ruestungsexport.info) [info](http://www.ruestungsexport.info).

Comme beaucoup de services web manquent d'informations sur les métadonnées, un éditeur qui permet aux utilisateurs d'améliorer les informations existantes et de définir pour le service et pour chaque couche une catégorie telles qu'elles sont spécifiées dans le Dublin Core a été ajouté à Mapbender.<sup>[16](#page-4-3)</sup> Ces informations améliorées peuvent être recherchées via le module de recherche de métadonnées et affichées en suivant un lien attaché au TreeGDE (Geo Data Explorer). le TreeGDE a une structuration en

<span id="page-4-0"></span><sup>&</sup>lt;sup>13</sup>Galerie Mapbender: <http://www.mapbender.org/index.php/Gallery>

<span id="page-4-1"></span><sup>14</sup>Démonstration officielle en ligne : <http://www.mapbender.org/index.php/Demo>

<span id="page-4-2"></span><sup>15</sup>Nouveau serveur de démonstration Mapbender : <http://mapbender.telascience.org>

<span id="page-4-3"></span><sup>16</sup>Dublin Core <http://dublincore.org/>

répertoire, il est utilisé pour gérer les couches et les services dans l'interface d'affichage.

#### **Gérer les utilisateurs, les groupes et les services**

Une gestion des utilisateurs complète et entièrement côté client permet de sélectionner et de configurer des interfaces avec des collections de WMS et de WFS pour les utilisateurs et les groupes. Le module Proxi OWS de Mapbender peut être activé pour être utilisé en tant que facade par dessus les services. Le ticketing a été implanté, utilisant la fonctionnalité de redirection d'Apache fournissant à la fois une interface conforme aux standard OGC mais également qui autorise les accès restreints. Ceci peut aussi être utilisé pour implanter le chiffrage du protocole qui, dans certains cas, nécessite l'utilisation d'un proxy du côté client tel que celui de l'application Inte-Proxy (<http://inteproxy.wald.intevation.org/>). Toutes les requêtes sont alors dirigées à travers le module de gestion des utilisateurs et les permissions peuvent être refusées pour des requêtes sur des services qu'un utilisateur n'a pas le droit d'utiliser.

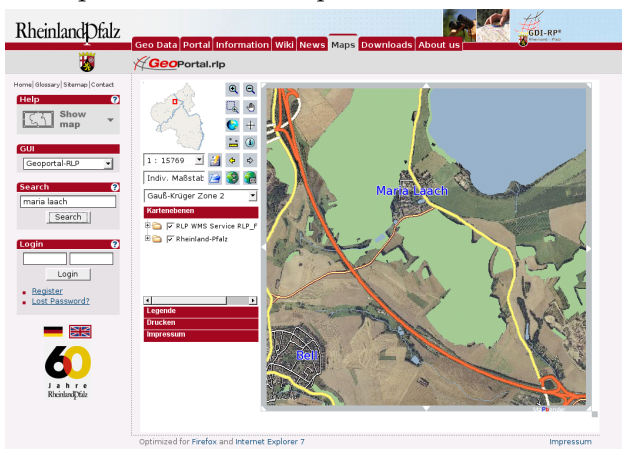

FIG. 3 – Le Géoportail de Rhineland Palatinate (<http://www.geoportal.rlp.de/>) donne accès à plus de 70 services cartographiques WMS avec plusieurs centaines de couches gérées par l'administration publique, les institutions non-gouvernementales et les entreprises privées. Il permet aux gestionnaires des services de charger les images de leurs propres services, éditer les métadonnées correspondantes et offre la possibilité aux utilisateurs et aux groupes d'y accéder.

### **Visualiser, Naviguer et interroger les services**

En plus des fonctionnalités standards de zoom, de déplacement panoramique ou de requête, il est possible de numériser (créer, éditer, supprimer) des entités et de les stocker en utilisant les interfaces WFS-T. Le WFS est également utilisé pour rechercher, trouver et naviguer vers les entités (adresses, parcelles, véhicule se déplacant avec un GPS transmettant ses coordonnées en ligne) et peut effectuer des opérations.

Des documents OGC Web Map Context (WMC) peuvent être créés, stockés puis utilisés pour retrouver un état défini de l'interface web.

Toute fonctionnalité dans Mapbender est inplantée en tant que module qui peut être activé dans les interfaces utilisateur grâce à l'interface d'administration web.

La liste exhaustive des fonctionnalités SIG im-plantées se trouve en ligne.<sup>[17](#page-5-0)</sup>

## **Développements futurs**

Mapbender est étendu et amélioré de manière dynamique grâce aux contributions de la communauté. Les prochaines versions proposeront des fonctionnalités additionnelles et des corrections de bug :

- Amélioration de l'enregistrement de l'activité des utilisateurs,
- Module d'impression avec une configuration plus ergonomique,
- Impression (et export PDF) supportant les objets géographiques temporairement créés,
- Interface de catalogage des services se connectant à GeoNetwork opensource inclue,
- Amélioration de l'édition de l'arborescence,
- Calcul d'itinéraires en ligne,
- Service de positionnement modulable et à différents niveaux,
- Et beaucoup d'autres choses auxquelles nous n'avons même pas encore rêvé.

Plus loin sur la route, un éditeur intégré de SLD (Styled Layer Descriptor) sera nécessaire pour aider à personnaliser les sorties cartographiques.

Toute contribution des utilisateurs est très appréciée, inscrivez-vous aux listes de diffusion $18$  et venez partager vos idées et vos réflexions.

<span id="page-5-0"></span> $^{17}{\rm Liste}$ des fonctionnalités  ${\rm SIG:http://www.mapbender.org/index.php/Category:Modules}$  ${\rm SIG:http://www.mapbender.org/index.php/Category:Modules}$  ${\rm SIG:http://www.mapbender.org/index.php/Category:Modules}$ 

<span id="page-5-1"></span><sup>18</sup>Listes de diffusion Mapbender : [http://www.mapbender.org/index.php/Mapbender\\_Mailing\\_Lists](http://www.mapbender.org/index.php/Mapbender_Mailing_Lists)

# **Références and liens internet**

- Wiki du projet et page d'accueil (1ère source d'information utilisée dans cet article) : [http:](http://www.mapbender.org/index.php/Main_Page) [//www.mapbender.org/index.php/Main\\_Page](http://www.mapbender.org/index.php/Main_Page)
- Documentation, premiers pas et aide générale sur différents sujets : [http://www.mapbender.](http://www.mapbender.org/index.php/User_Documentation) [org/index.php/User\\_Documentation](http://www.mapbender.org/index.php/User_Documentation)
- Page du projet sur le site internet de l'Open Source Geospatial Foundation : [http://www.](http://www.osgeo.org/mapbender) [osgeo.org/mapbender](http://www.osgeo.org/mapbender)
- Copie d'écran, liens & exemples de différentes installations de Mapbender : [http://](http://www.mapbender.org/index.php/Mapbender_Gallery) [www.mapbender.org/index.php/Mapbender\\_](http://www.mapbender.org/index.php/Mapbender_Gallery) [Gallery](http://www.mapbender.org/index.php/Mapbender_Gallery)
- Serveur de démonstration en ligne : [http://](http://www.mapbender.org/index.php/Demo) [www.mapbender.org/index.php/Demo](http://www.mapbender.org/index.php/Demo)
- Listes de diffusion, dépot SVN du code et IRC : [http://www.mapbender.org/index.php/](http://www.mapbender.org/index.php/Mapbender_Mailing_Lists) [Mapbender\\_Mailing\\_Lists](http://www.mapbender.org/index.php/Mapbender_Mailing_Lists)
- Le logo est disponible en ligne ici : [http://www.mapbender.org/images/2/21/](http://www.mapbender.org/images/2/21/Mapbender_Geoportal_Framework.png) [Mapbender\\_Geoportal\\_Framework.png](http://www.mapbender.org/images/2/21/Mapbender_Geoportal_Framework.png)

*Astrid Emde WhereGroup GmbH & Co.KG* [http: // www. wheregroup. com/](http://www.wheregroup.com/) [astrid.emde AT wheregroup.com](mailto:astrid.emde AT wheregroup.com)

*Marc Jansen terrestris GbR* [http: // www. terrestris. de/](http://www.terrestris.de/) [jansen AT terrestris.de](mailto:jansen AT terrestris.de)

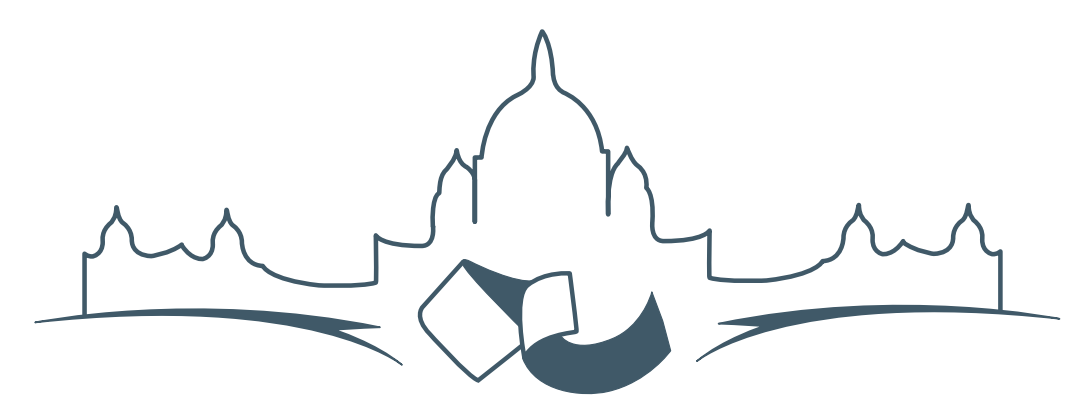

**2007 FREE AND OPEN SOURCE SOFTWARE FOR GEOSPATIAL (FOSS4G) CONFERENCE** VICTORIA CANADA \* SEPTEMBER 24 TO 27, 2007

# **FOSS4G - Ouverture des Inscriptions à la Conférence**

Nous sommes heureux de vous annoncer l'ouverture des inscriptions en ligne à la Conférence Free and Open Source Software for Geospatial 2007 (FOSS4G 2007). FOSS4G est l'évènement annuel qui réunit les personnes et les sociétés qui créent, utilisent, et gèrent des logiciels géospatiaux open source. Inscrivez-vous dès maintenant en ligne.<sup>[19](#page-7-0)</sup>

Inscrivez-vous avant la date limite du 27 Juillet, pour économiser sur les frais d'inscription ! Tirez profit de l'opportunité que FOSS4G 2007 vous offre, de construire un réseau avec les autres professionnels des données géospatiales, de renouveler d'anciennes relations, et d'en créer de nouvelles.

Pour les dernières mises à jour, l'inscription et/ou la soumission d'une présentation, visitez le site web de la conférence.[20](#page-7-1)

#### **OPPORTUNITES D'EXPOSITION & DE SPON-SORING**

Concernant les opportunités d'exposition et de sponsoring, lisez la page des partenaires <sup>[21](#page-7-2)</sup> ou contactez Paul Ramsey, Président de la Conférence par email.<sup>[22](#page-7-3)</sup>

#### **SOUMETTRE UNE PRESENTATION**

Vous pouvez soumettre une présentation en ligne.[23](#page-7-4) La date limite pour les soumissions est le 29 Juin 2007.

Les présentations FOSS4G durent 25 minutes, avec 5 minutes de questions/réponses à la fin. Les présentations concernent l'utilisation ou le développement de logiciels géospatiaux opensource. Tout le monde peut soumettre une proposition de présentation et participer à la conférence comme présentateur. Plus d'informations sont disponibles sur la page des présentations sur le site web.

Nous espérons vous voir à Victoria, au Canada en Septembre !

<span id="page-7-0"></span><sup>19</sup>Inscription en ligne : <http://www.foss4g2007.org/register/>

<span id="page-7-1"></span><sup>20</sup>Site web de la conférence : <http://www.foss4g2007.org/>

<span id="page-7-2"></span><sup>21</sup>Page des partenaires : <http://foss4g2007.org/sponsors>

<span id="page-7-3"></span><sup>22</sup>Email Paul Ramsey : [pramsey@foss4g2007.org](mailto:pramsey@foss4g2007.org)

<span id="page-7-4"></span><sup>23</sup>Soumettez une présentation sur <http://www.foss4g2007.org/presentations/>

**Rédacteur en chef :** Tyler Mitchell - [tmitchell AT osgeo.org](mailto:tmitchell AT osgeo.org)

**Rédacteur, Actualité :** Jason Fournier

**Rédactrice, Étude de cas :** Micha Silver

**Rédacteur, Zoom sur un projet :** Martin Wegmann

**Rédacteur, Étude d'intégration :** Martin Wegmann

**Rédacteur, Documents de programmation :** Landon Blake

**Remerciements** Tous les relecteurs & le project Actualités de GRASS

Le *journal de l'OSGeo* est une publication de la *Fondation OSGeo*. La base de ce journal, les sources du style  $LATEX2$ <sub>c</sub>ont été généreusement fournit par l'équipe éditoriale de l'actualité de GRASS et R.

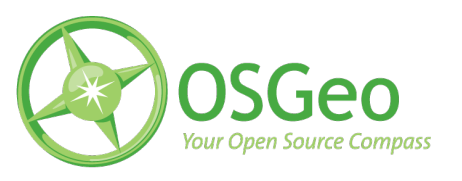

This work is licensed under the Creative Commons Attribution-No Derivative Works 3.0 License. To view a copy of this licence, visit :

<http://creativecommons.org/licenses/by-nd/3.0/> or send a letter to Creative Commons, 171 Second Street, Suite 300, San Francisco, California 94105, USA.

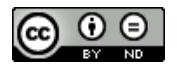

All articles are copyrighted by the respective authors. Please use the OSGeo Journal url for submitting articles, more details concerning submission instructions can be found on the OSGeo homepage.

Journal en ligne : <http://www.osgeo.org/journal>

Site de l'OSGeo : <http://www.osgeo.org>

Contact postal pour l'OSGeo, PO Box 4844, Williams Lake, British Columbia, Canada, V2G 2V8

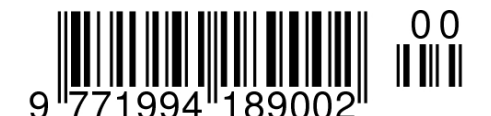

**ISSN 1994-1897**